## **Obsah**

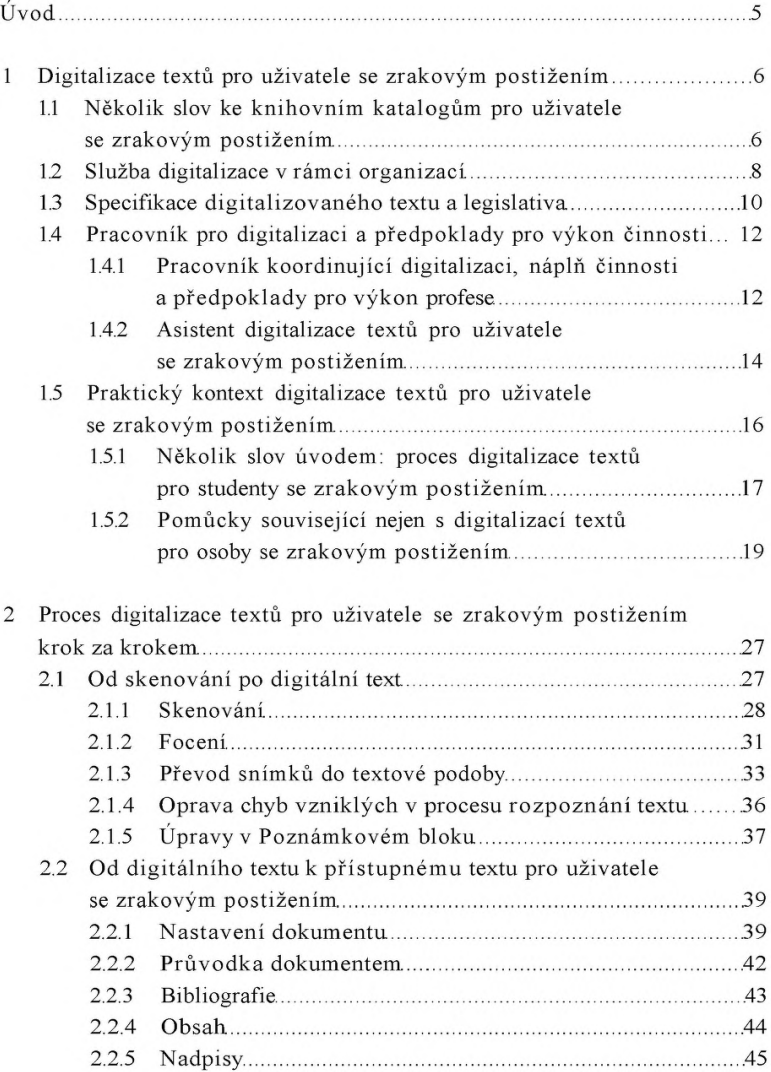

## Obsah

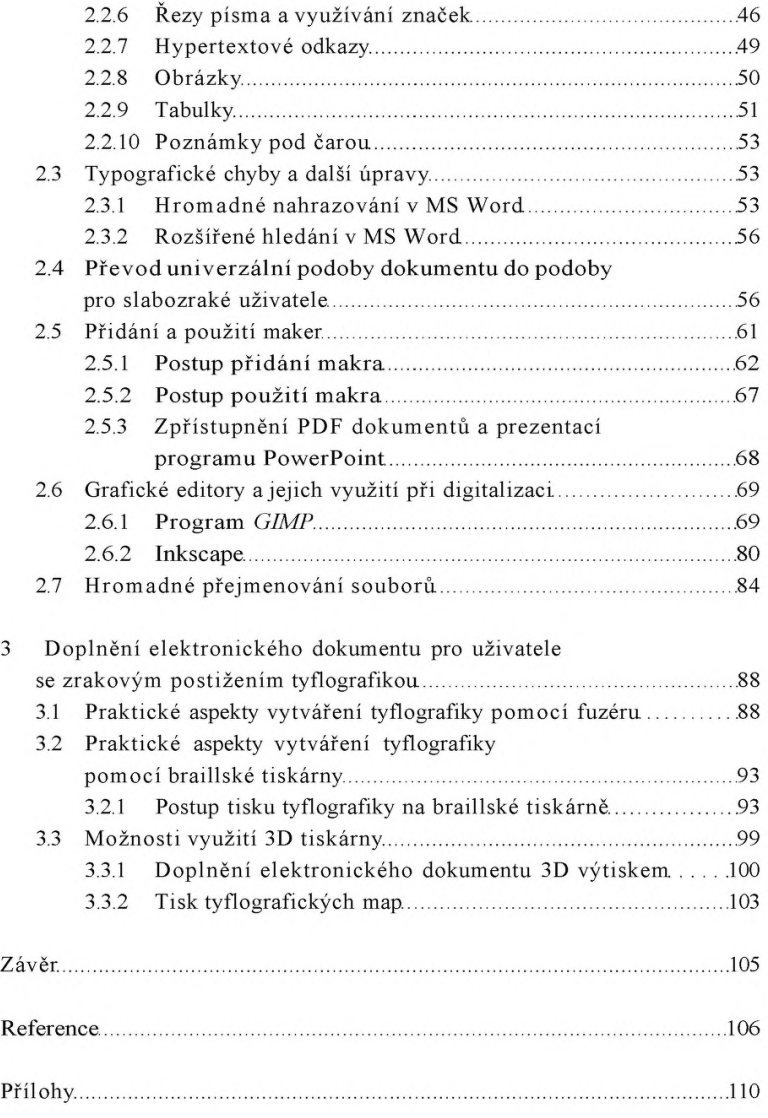